# 10. Код Хэмминга (Практическая работа)

# 10.1. Цель работы

Рассмотреть на примере и получить навыки в исследовании кодов Хэмминга.

## 10.2. Порядок выполнения задания

Задание выполняется каждым учащимся индивидуально. Поскольку задания практикума связаны с заданиями лабораторного практикума, для их выполнения рекомендуется либо использовать отдельную тетрадь, либо подшивать листы с решением в папку.

Все расчеты должны быть расписаны максимально подробно.

# *10.2.1.*

По заданной для (*n*,*k*) кода Хэмминга (15,11) порождающей матрице  $G_{(15,11)}$  получить проверочную матрицу  $H_{(15,11)}$ .

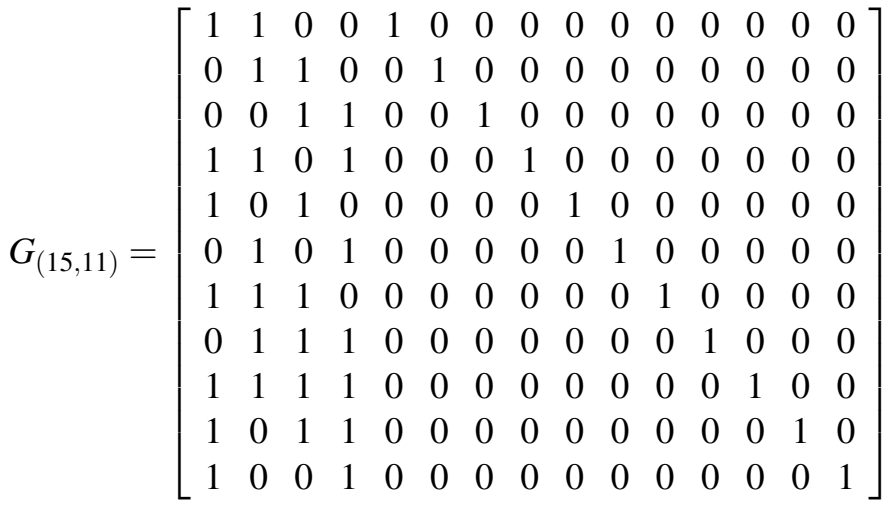

#### *10.2.2.*

Закодировать заданный информационный вектор кода Хэмминга (15,11). Информационный вектор берется из табл. 10.1 по предпоследней цифре зачетной книжки.

*Таблица 10.1*

|  |  | Информационный вектор. По предпоследней цифре номера зачетной книжки |  |
|--|--|----------------------------------------------------------------------|--|
|  |  |                                                                      |  |
|  |  |                                                                      |  |
|  |  |                                                                      |  |

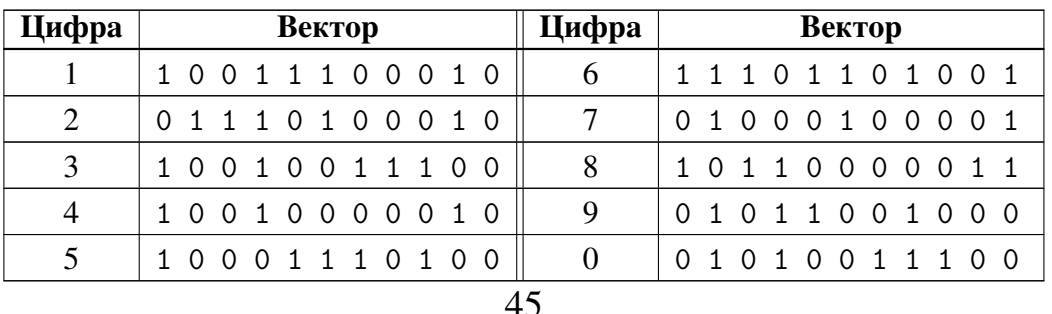

## *10.2.3.*

Последовательно наложить заданные векторы ошибки на полученный в предыдущем пункте кодовый вектор и декодировать полученные векторы с ошибкой. Векторы ошибки берутся из табл. 10.2 по последней цифре зачетной книжки. Заданы векторы с одной, двумя и тремя ошибками.

*Таблица 10.2*

| Цифра          | Вектор          | Цифра          | Вектор          |
|----------------|-----------------|----------------|-----------------|
| 1              | 010000000000000 |                | 000000100000000 |
|                | 010010000000000 | 6              | 100000100000000 |
|                | 010010010000000 |                | 100000100010000 |
| 2              | 001000000000000 |                | 000000010000000 |
|                | 001010000000000 | 7              | 010000010000000 |
|                | 001010010000000 |                | 010000010010000 |
| 3              | 000100000000000 |                | 000000001000000 |
|                | 000101000000000 | 8              | 001000001000000 |
|                | 000101010000000 |                | 001000001010000 |
| $\overline{4}$ | 000010000000000 |                | 000000000100000 |
|                | 000010100000000 | 9              | 100000000100000 |
|                | 000010101000000 |                | 100001000100000 |
| 5              | 000001000000000 |                | 000000000010000 |
|                | 000001010000000 | $\overline{0}$ | 000100000010000 |
|                | 000001010100000 |                | 000100100010000 |

*Вектор ошибки. По последней цифре номера зачетной книжки*

### *10.2.4.*

На основе имеющейся проверочной матрицы *<sup>H</sup>*(15,11) кода Хэмминга (15,11) построить проверочную матрицу *<sup>H</sup>*(16,11) расширенного кода Хэмминга (16,11). Закодировать заданный в табл. 10.1 информационный вектор согласно коду Хэмминга (16,11). Затем последовательно наложить на него векторы ошибок, заданные в табл. 10.2 (к векторам ошибок слева добавить «0», чтобы их длина стыла равна 16), и декодировать полученные векторы с ошибкой.

#### 10.3. Порядок защиты практической работы

Защита работы может осуществляться одним из нижеперечисленных способов или их сочетанием на усмотрение преподавателя.

- 1. Устный ответ по теме работы.
- 2. Тестирование по теме работы
- 3. Задача по теме работы.
- 4. Иные варианты на усмотрение преподавателя.